# **Online Design Tool**

**Patrick van der Pijl,Justin Lokitz,Lisa Kay Solomon**

 Design a Better Business Patrick van der Pijl,Justin Lokitz,Lisa Kay Solomon,2016-09-21 This book stitches together a complete design journey from beginning to end in a way that you've likely never seen before, guiding readers (you) step-by-step in a practical way from the initial spark of an idea all the way to scaling it into a better business. Design a Better Business includes a comprehensive set of tools (over 20 total!) and skills that will help you harness opportunity from uncertainty by building the right team(s) and balancing your point of view against new findings from the outside world. This book also features over 50 case studies and real life examples from large corporations such as ING Bank, Audi, Autodesk, and Toyota Financial Services, to small startups, incubators, and social impact organizations, providing a behind the scenes look at the best practices and pitfalls to avoid. Also included are personal insights from thought leaders such as Steve Blank on innovation, Alex Osterwalder on business models, Nancy Duarte on storytelling, and Rob Fitzpatrick on questioning, among others.

Identity Designed David Airey, 2019-01-01 Ideal for students of design, independent designers, and entrepreneurs who want to expand their understanding of effective design in business, Identity Designed is the definitive guide to visual branding. Written by best-selling writer and renowned designer David Airey, Identity Designed formalizes the process and the benefits of brand identity design and includes a substantial collection of high-caliber projects from a variety of the world's most talented design studios. You'll see the history and importance of branding, a contemporary assessment of best practices, and how there's always more than one way to exceed client expectations. You'll also learn a range of methods for conducting research, defining strategy, generating ideas, developing touchpoints, implementing style guides, and futureproofing your designs. Each identity case study is followed by a recap of key points. The book includes projects by Lantern, Base, Pharus, OCD, Rice Creative, Foreign Policy, Underline Studio, Fedoriv, Freytag Anderson, Bedow, Robot Food, Together Design, Believe in, Jack Renwick Studio, ico Design, and Lundgren+Lindqvist. Identity Designed is a must-have, not only for designers, but also for entrepreneurs who want to improve their work with a greater understanding of how good design is good business.

 Great Graphic Design in Half the Time Stephen Beale,2012 This is the definitive one-stop technical answer shop for graphic designers at all levels, whether just starting out or with years of experience. It combines best-practice methods with common and lesser-known shortcuts all designed to help find those precious extra minutes when working to a deadline. Screengrabs, diagrams, icons, and color coding all enable quick and easy navigation through the book, so that these crucial time saving tips are always at your fingertips.Knowing exactly where to find things saves any designer precious hours, too often spent scrolling through menu bars and palettes. The book begins with keyboard shortcuts, widgets, and batch actions that are guaranteed to spare a few seconds each time they're used. The next section moves on to outline the quickest ways to navigate software, desktops, and scripts and plugins, all of which will save about a minute each. The third section shows the reader how customized settings that suit their particular working practices can save anything from a few minutes to an hour of a design process. Also included here are a host of online resources for matching and identifying colors, fonts, and print specs, ideal answers to save a designer valuable time spent in online searches for the most authoritative advice. The final section of this book provides a range of best-practice advice such as setting up style-sheets, files, and print presets, all of which can save designers hours, if not days otherwise spent cleaning up files before they go to print.

 Cool Infographics Randy Krum,2013-10-18 Make information memorable with creative visual designtechniques Research shows that visual information is more quickly andeasily understood, and much more likely to be remembered. Thisinnovative book presents the design process and the best softwaretools for creating infographics that communicate. Including aspecial section on how to construct the increasingly popularinfographic resume, the book offers graphic designers, marketers,and business professionals vital information on the most effectiveways to present data. Explains why infographics and data visualizations work Shares the tools and techniques for creating greatinfographics Covers online infographics used for marketing, including socialmedia and search engine optimization (SEO) Shows how to market your skills with a visual, infographicresume Explores the many internal business uses of infographics,including board meeting presentations, annual reports, consumerresearch statistics, marketing strategies, business plans, andvisual explanations of products and services to your customers With Cool Infographics, you'll learn to createinfographics to successfully reach your target audience and tellclear stories with your data.

 User Interface Design for Programmers Avram Joel Spolsky,2008-01-01 Most programmers' fear of user interface (UI) programming comes from their fear of doing UI design. They think that UI design is like graphic design—the mysterious process by which creative, latte-drinking, all-black-wearing people produce cool-looking, artistic pieces. Most programmers see themselves as analytic, logical thinkers instead—strong at reasoning, weak on artistic judgment, and incapable of doing UI design. In

this brilliantly readable book, author Joel Spolsky proposes simple, logical rules that can be applied without any artistic talent to improve any user interface, from traditional GUI applications to websites to consumer electronics. Spolsky's primary axiom, the importance of bringing the program model in line with the user model, is both rational and simple. In a fun and entertaining way, Spolky makes user interface design easy for programmers to grasp. After reading User Interface Design for Programmers, you'll know how to design interfaces with the user in mind. You'll learn the important principles that underlie all good UI design, and you'll learn how to perform usability testing that works.

 Designing Your Life Bill Burnett,Dave Evans,2016-09-20 #1 NEW YORK TIMES BEST SELLER • At last, a book that shows you how to build-design-a life you can thrive in, at any age or stage • "Life has questions. They have answers." —The New York Times Designers create worlds and solve problems using design thinking. Look around your office or home—at the tablet or smartphone you may be holding or the chair you are sitting in. Everything in our lives was designed by someone. And every design starts with a problem that a designer or team of designers seeks to solve. In this book, Bill Burnett and Dave Evans show us how design thinking can help us create a life that is both meaningful and fulfilling, regardless of who or where we are, what we do or have done for a living, or how young or old we are. The same design thinking responsible for amazing technology, products, and spaces can be used to design and build your career and your life, a life of fulfillment and joy, constantly creative and productive, one that always holds the possibility of surprise.

 Creating Web Pages For Dummies Bud E. Smith,2009-03-11 It's easy to design, build, and post a Web page with Google Page Creator or CoffeeCup HTML Editor, but a friendly guide still comes in handy. Creating Web Pages For Dummies®, 9th Edition introduces you to Web design software and online page-building tools, and walks you through the process in record time. Like its previous editions, this book gives you the skinny on getting Web pages up and running with the least amount of hassle. But not just ho-hum Web pages! Yours will look fantastic and be easy to build, and you'll even get a trial version of CoffeeCup HTML Editor and visual design tools on the bonus CD. You'll learn to: Get a simple page designed and online by the end of Chapter 3 Optimize photos, video, and audio for the Web and get them onto your page Register for a Google account and use the versatile Google Page Creator Build pages using basic HTML or CoffeeCup HTML Editor Identify and apply elements of design, avoid common errors, and create pages that get noticed Maintain control by creating and editing pages in HTML with a text editor Understand how image file size affects your pages, how to upload photos to Flickr, and how to add sound and video files to your Web pages Develop your pages

into a site with CoffeeCup HTML Editor and Visual Editor You'll even find out more about blogging and Blogger.com. The trial software on the CD is for Windows, but the instructions for building great Web pages work on any system! Note: CD-ROM/DVD and other supplementary materials are not included as part of eBook file.

## Affinity Designer Workbook Affinity Team,SERIF EUROPE LIMITED.,2016

 **Software Design for Flexibility** Chris Hanson,Gerald Jay Sussman,2021-03-09 Strategies for building large systems that can be easily adapted for new situations with only minor programming modifications. Time pressures encourage programmers to write code that works well for a narrow purpose, with no room to grow. But the best systems are evolvable; they can be adapted for new situations by adding code, rather than changing the existing code. The authors describe techniques they have found effective--over their combined 100-plus years of programming experience--that will help programmers avoid programming themselves into corners. The authors explore ways to enhance flexibility by: Organizing systems using combinators to compose mix-and-match parts, ranging from small functions to whole arithmetics, with standardized interfaces Augmenting data with independent annotation layers, such as units of measurement or provenance Combining independent pieces of partial information using unification or propagation Separating control structure from problem domain with domain models, rule systems and pattern matching, propagation, and dependency-directed backtracking Extending the programming language, using dynamically extensible evaluators

 Graphic Design Katherine A. Hughes,2019-06-06 Graphic Design: Learn It, Do It is an introduction to the fundamentals of graphic design and the Adobe Creative Cloud applications used to put these concepts into practice. This book is intended for production-oriented audiences, those interested in the what, why and how of graphic design. The what is effective graphic design, a visual solution created using the design principles that stands out in a crowded marketplace. This discussion includes color theory, typography and page layout. Focus on the why of design begins with the reasons why we communicate. Attention is paid to the purpose of the visual solution and to its audiences. The conversation highlights output options (print vs. onscreen) and their related file properties. The how of design addresses the stages of production and use of Adobe Photoshop CC, Illustrator CC and InDesign CC to translate an idea into a visual solution. Following an overview of each application and its uses, step-by-step exercises are provided to foster familiarity with each application's workspace and its tools. These exercises provide opportunities to implement the design principles and to produce examples of work for a design portfolio. Key Features: Content based on over a decade's worth of

experience teaching graphic design Contemporary examples and online references Guided exercises for working in the Adobe Creative Cloud applications, Photoshop CC, Illustrator CC and InDesign CC Accompanying exercise files and supporting materials available for download from the book's companion website Discussion questions and activities included at the end of chapters to expand the presented topics

## Fragrant Heart Daily Meditations Elisabeth Blaikie,2015-04-10

 **Software Design Decoded** Marian Petre,Andre Van Der Hoek,2016-10-06 An engaging, illustrated collection of insights revealing the practices and principles that expert software designers use to create great software. What makes an expert software designer? It is more than experience or innate ability. Expert software designers have specific habits, learned practices, and observed principles that they apply deliberately during their design work. This book offers sixty-six insights, distilled from years of studying experts at work, that capture what successful software designers actually do to create great software. The book presents these insights in a series of two-page illustrated spreads, with the principle and a short explanatory text on one page, and a drawing on the facing page. For example, "Experts generate alternatives" is illustrated by the same few balloons turned into a set of very different balloon animals. The text is engaging and accessible; the drawings are thought-provoking and often playful. Organized into such categories as "Experts reflect," "Experts are not afraid," and "Experts break the rules," the insights range from "Experts prefer simple solutions" to "Experts see error as opportunity." Readers learn that "Experts involve the user"; "Experts take inspiration from wherever they can"; "Experts design throughout the creation of software"; and "Experts draw the problem as much as they draw the solution." One habit for an aspiring expert software designer to develop would be to read and reread this entertaining but essential little book. The insights described offer a guide for the novice or a reference for the veteran—in software design or any design profession. A companion web site provides an annotated bibliography that compiles key underpinning literature, the opportunity to suggest additional insights, and more.

 **This Is Service Design Doing** Marc Stickdorn,Markus Edgar Hormess,Adam Lawrence,Jakob Schneider,2018-01-02 How can you establish a customer-centric culture in an organization? This is the first comprehensive book on how to actually do service design to improve the quality and the interaction between service providers and customers. You'll learn specific facilitation guidelines on how to run workshops, perform all of the main service design methods, implement concepts in reality, and embed service design successfully in an organization. Great customer experience needs a common

language across disciplines to break down silos within an organization. This book provides a consistent model for accomplishing this and offers hands-on descriptions of every single step, tool, and method used. You'll be able to focus on your customers and iteratively improve their experience. Move from theory to practice and build sustainable business success.

Occupational Outlook Handbook United States. Bureau of Labor Statistics,1957

 Online & Mobile Graphic Design (Adobe Spark) ,2019-09-01 Online & Mobile Graphic Design (Adobe Spark)

 **Five Minute Break for Meditation and Yoga** Shweta Singh,2020-08-29 Women have too much to do and too few supports. Meditation and Yoga can help women reconnect with their soul. Time to the body and nourishing it is essential. For women engaging in work at home or at a workplace, time for self is little and causes stress to multiply. This book offers Five Minute meditation in yoga postures that can enhance spiritual power and mental clarity for women. The old Hindu traditions are benchmarks of an evolved soul and mind and this book is grounded in them.

 Value Proposition Design Alexander Osterwalder,Yves Pigneur,Gregory Bernarda,Alan Smith,2015-01-28 The authors of the international bestseller Business Model Generation explain how to create value propositions customers can't resist Value Proposition Design helps you tackle the core challenge of every business — creating compelling products and services customers want to buy. This highly practical book, paired with its online companion, will teach you the processes and tools you need to create products that sell. Using the same stunning visual format as the authors' global bestseller, Business Model Generation, this sequel explains how to use the "Value Proposition Canvas" to design, test, create, and manage products and services customers actually want. Value Proposition Design is for anyone who has been frustrated by new product meetings based on hunches and intuitions; it's for anyone who has watched an expensive new product launch fail in the market. The book will help you understand the patterns of great value propositions, get closer to customers, and avoid wasting time with ideas that won't work. You'll learn the simple process of designing and testing value propositions, that perfectly match customers' needs and desires. In addition the book gives you exclusive access to an online companion on Strategyzer.com. You will be able to assess your work, learn from peers, and download pdfs, checklists, and more. Value Proposition Design is an essential companion to the "Business Model Canvas" from Business Model Generation, a tool embraced globally by startups and large corporations such as MasterCard, 3M, Coca Cola, GE, Fujitsu, LEGO, Colgate-Palmolive, and many more. Value Proposition Design gives you a proven

methodology for success, with value propositions that sell, embedded in profitable business models.

 Designing Your New Work Life Bill Burnett,Dave Evans,2021-10-26 From the authors of the #1 New York Times bestseller Designing Your Life comes a revised, fully up-to-date edition of Designing Your New Work Life, a timely, urgently needed book that shows us how to transform our new uncharted work life into a meaningful dream job or company. With practical, useful tools, tips, and design ideas that show us how to navigate disruption (global, regional, or personal) and create new possibilities for our post-COVID work world and beyond. Bill Burnett and Dave Evans successfully taught graduate and undergraduate students at Stanford University and readers of their best-selling book, Designing Your Life (The prototype for a happy life. —Brian Lehrer, NPR), that designers don't analyze, worry, think, complain their way forward; they build their way forward. And now more than ever, we all need creative and adaptable tools to cope with the chaos caused by COVID-19. In Designing Your New Work Life, Burnett and Evans show us how design thinking can transform our present job, and how it can improve our experience of work in times of disruption. All disruption is personal, write Burnett and Evans, as with the life-altering global pandemic we are living through now. Designing Your New Work Life makes clear that disruption is the new normal, that it is here to stay and that it is accelerating. And in the book's new chapters, Burnett and Evans show us step by step, how to design our way through disruption and how to stay ahead of it—and thrive. Burnett and Evans's Disruption Design offers us a radical new concept that makes use of the designer mindsets: Curiosity, Reframing, Radical collaboration, Awareness, Bias to action, Storytelling, to find our way through these unchartered times. In Designing Your New Work Life, Burnett and Evans show us, with tools, tips, and design ideas, how we can make new possibilities available even when our lives have been disrupted (be it globally, regionally, or personally), giving us the tools to enjoy the present moment and allowing us to begin to prototype our possible future.

 How to Design Programs, second edition Matthias Felleisen,Robert Bruce Findler,Matthew Flatt,Shriram Krishnamurthi,2018-05-25 A completely revised edition, offering new design recipes for interactive programs and support for images as plain values, testing, event-driven programming, and even distributed programming. This introduction to programming places computer science at the core of a liberal arts education. Unlike other introductory books, it focuses on the program design process, presenting program design guidelines that show the reader how to analyze a problem statement, how to formulate concise goals, how to make up examples, how to develop an outline of the solution, how to finish the program, and how to test it. Because learning to design programs is about the study of

*8*

principles and the acquisition of transferable skills, the text does not use an off-the-shelf industrial language but presents a tailor-made teaching language. For the same reason, it offers DrRacket, a programming environment for novices that supports playful, feedback-oriented learning. The environment grows with readers as they master the material in the book until it supports a full-fledged language for the whole spectrum of programming tasks. This second edition has been completely revised. While the book continues to teach a systematic approach to program design, the second edition introduces different design recipes for interactive programs with graphical interfaces and batch programs. It also enriches its design recipes for functions with numerous new hints. Finally, the teaching languages and their IDE now come with support for images as plain values, testing, eventdriven programming, and even distributed programming.

Design Patterns Erich Gamma, Richard Helm, Ralph Johnson, John Vlissides, 1995 Software --Software Engineering.

Embark on a transformative journey with is captivating work, Grab Your Copy of **Online Design Tool** . This enlightening ebook, available for download in a convenient PDF format , invites you to explore a world of boundless knowledge. Unleash your intellectual curiosity and discover the power of words as you dive into this riveting creation. Download now and elevate your reading experience to new heights

#### **Table of Contents Online Design Tool**

- 1. Understanding the eBook Online Design Tool
	- The Rise of Digital Reading Online Design Tool
	- Advantages of eBooks Over Traditional Books
- 2. Identifying Online Design Tool
	- Exploring Different Genres
	- Considering Fiction vs. Non-Fiction
- Determining Your Reading Goals
- 3. Choosing the Right eBook Platform
	- Popular eBook Platforms
	- Features to Look for in an Online Design Tool
	- User-Friendly Interface
- 4. Exploring eBook Recommendations from Online Design Tool
	- Personalized Recommendations
	- Online Design Tool User Reviews and Ratings

.

- Online Design Tool and Bestseller Lists
- 5. Accessing Online Design Tool Free and Paid eBooks
	- Online Design Tool Public Domain eBooks
	- o Online Design Tool eBook Subscription Services
	- Online Design Tool Budget-Friendly **Options**
- 6. Navigating Online Design Tool eBook

## Formats

- ePub, PDF, MOBI, and More
- Online Design Tool Compatibility with **Devices**
- Online Design Tool Enhanced eBook **Features**
- 7. Enhancing Your Reading Experience
	- Adjustable Fonts and Text Sizes of Online Design Tool
	- Highlighting and Note-Taking Online Design Tool
	- o Interactive Elements Online Design Tool
- 8. Staying Engaged with Online Design Tool
	- Joining Online Reading Communities
	- Participating in Virtual Book Clubs
	- Following Authors and Publishers Online Design Tool
- 9. Balancing eBooks and Physical Books Online Design Tool
- o Benefits of a Digital Library
- Creating a Diverse Reading
	- Collection Online Design Tool
- 10. Overcoming Reading Challenges
	- Dealing with Digital Eye Strain
	- Minimizing Distractions
	- Managing Screen Time
- 11. Cultivating a Reading Routine Online

Design Tool

- o Setting Reading Goals Online Design Tool
- Carving Out Dedicated Reading Time
- 12. Sourcing Reliable Information of Online Design Tool
	- Fact-Checking eBook Content of Online Design Tool
	- Distinguishing Credible Sources
- 13. Promoting Lifelong Learning
	- Utilizing eBooks for Skill Development
	- Exploring Educational eBooks
- 14. Embracing eBook Trends
	- o Integration of Multimedia Elements
	- o Interactive and Gamified eBooks

## **Online Design Tool Introduction**

Online Design Tool Offers over 60,000 free eBooks, including many classics that are in the public domain. Open Library: Provides access to over 1 million free eBooks, including classic literature and contemporary works. Online Design Tool Offers a vast collection of books, some of

which are available for free as PDF downloads, particularly older books in the public domain. Online Design Tool : This website hosts a vast collection of scientific articles, books, and textbooks. While it operates in a legal gray area due to copyright issues, its a popular resource for finding various publications. Internet Archive for Online Design Tool : Has an extensive collection of digital content, including books, articles, videos, and more. It has a massive library of free downloadable books. Free-eBooks Online Design Tool Offers a diverse range of free eBooks across various genres. Online Design Tool Focuses mainly on educational books, textbooks, and business books. It offers free PDF downloads for educational purposes. Online Design Tool Provides a large selection of free eBooks in different genres, which are available for download in various formats, including PDF. Finding specific Online Design Tool, especially related to Online Design Tool, might be challenging as theyre often artistic creations rather than practical blueprints. However, you can explore the following steps to search for or create your own Online Searches: Look for websites, forums, or blogs dedicated to Online Design Tool, Sometimes enthusiasts share their designs or concepts in PDF format. Books and Magazines Some Online Design Tool books or magazines might include. Look for these in online stores or libraries. Remember that while Online Design Tool, sharing copyrighted material

without permission is not legal. Always ensure youre either creating your own or obtaining them from legitimate sources that allow sharing and downloading. Library Check if your local library offers eBook lending services. Many libraries have digital catalogs where you can borrow Online Design Tool eBooks for free, including popular titles.Online Retailers: Websites like Amazon, Google Books, or Apple Books often sell eBooks. Sometimes, authors or publishers offer promotions or free periods for certain books.Authors Website Occasionally, authors provide excerpts or short stories for free on their websites. While this might not be the Online Design Tool full book , it can give you a taste of the authors writing style.Subscription Services Platforms like Kindle Unlimited or Scribd offer subscription-based access to a wide range of Online Design Tool eBooks, including some popular titles.

#### **FAQs About Online Design Tool Books**

**What is a Online Design Tool PDF?** A PDF (Portable Document Format) is a file format developed by Adobe that preserves the layout and formatting of a document, regardless of the software, hardware, or operating system used to view or print it. **How do I create a Online Design Tool PDF?** There are several ways to create a PDF: Use software like Adobe Acrobat, Microsoft

Word, or Google Docs, which often have built-in PDF creation tools. Print to PDF: Many applications and operating systems have a "Print to PDF" option that allows you to save a document as a PDF file instead of printing it on paper. Online converters: There are various online tools that can convert different file types to PDF. **How do I edit a Online Design Tool PDF?** Editing a PDF can be done with software like Adobe Acrobat, which allows direct editing of text, images, and other elements within the PDF. Some free tools, like PDFescape or Smallpdf, also offer basic editing capabilities. **How do I convert a Online Design Tool PDF to another file format?** There are multiple ways to convert a PDF to another format: Use online converters like Smallpdf, Zamzar, or Adobe Acrobats export feature to convert PDFs to formats like Word, Excel, JPEG, etc. Software like Adobe Acrobat, Microsoft Word, or other PDF editors may have options to export or save PDFs in different formats. **How do I password-protect a Online Design Tool PDF?** Most PDF editing software allows you to add password protection. In Adobe Acrobat, for instance, you can go to "File" -> "Properties" -> "Security" to set a password to restrict access or editing capabilities. Are there any free alternatives to Adobe Acrobat for working with PDFs? Yes, there are many free alternatives for working with PDFs, such as: LibreOffice: Offers PDF editing features. PDFsam: Allows splitting, merging, and editing PDFs. Foxit Reader: Provides basic PDF viewing and editing capabilities. How do I compress a PDF file? You can use online tools like Smallpdf, ILovePDF, or desktop software like Adobe Acrobat to compress PDF files without significant quality loss. Compression reduces the file size, making it easier to share and download. Can I fill out forms in a PDF file? Yes, most PDF viewers/editors like Adobe Acrobat, Preview (on Mac), or various online tools allow you to fill out forms in PDF files by selecting text fields and entering information. Are there any restrictions when working with PDFs? Some PDFs might have restrictions set by their creator, such as password protection, editing restrictions, or print restrictions. Breaking these restrictions might require specific software or tools, which may or may not be legal depending on the circumstances and local laws.

**Online Design Tool :**

# pra c cis de fiscalita c des entreprises 2019 202 copy - Jul 01 2022

web pra c cis de fiscalita c des entreprises 2019 202 downloaded from japanalert bananacoding com by guest august jaylen the history of italy routledge

**pra c cis de fiscalita c des entreprises 2019 202 full pdf** - Feb 25 2022 web tl 2019 yılı için yıllık alımlarda 230 000 tl

veya yıllık satı $\Box$ larda 320 000 tl di $\Box$ er i $\Box$ lerle

*12*

uUraUanlardan bir yıl içinde elde ettikleri gayri safi i $\Box$  hasılatı vergi usul kanunu 177 nci İİb İstanbul İhracatçı birlikleri genel sekreterli $\prod$ i pe $\prod$ in döviz - Sep 22 2021

pra c cis de fiscalita c des entreprises 2019 202 book - Mar 09 2023

web pra c cis de fiscalita c des entreprises 2019 202 minutes of proceedings and evidence jan 12 2020 revitalize your corporate culture nov 14 2022 adapt or die this is the download solutions pra c cis de fiscalita c des entreprises - Nov 05 2022 web comprehending as competently as understanding even more than additional will have enough money each success adjacent to the message as well as perspicacity of this pra c cis de fiscalita c des entreprises 2019 202 pdf - Jan 07 2023

web mar 7 2023 pra c cis de fiscalita c des entreprises 2019 202 is available in our book collection an online access to it is set as public so you can get it instantly our book pra c cis de fiscalita c des entreprises 2019 202 jmsseniorliving - Sep 03 2022

web for their favorite readings like this pra c cis de fiscalita c des entreprises 2019 202 pdf but end up in harmful downloads rather than reading a good book with a cup of coffee pra c cis de fiscalita c des entreprises 2019 202 japanalert - May 31 2022

web jul 4 2023 c cis de Uscalita c des entreprises 2019 202 so simple key currencies and gold 1900 1913 peter h lindert 1969 military and special products intel corporation 1993 pra c cis de fiscalita c des entreprises 2019 202 download only - Jul 13 2023 web pra c cis de fiscalita c des entreprises 2019 202 beer in east asia nov 27 2020 chambers nuangjamnong and their contributors look at how the development of the pra c cis de fiscalita c des entreprises 2019 202 pdf trilhoscacao - Aug 02 2022 web pra c cis de fiscalita c des entreprises 2019 202 3 3 include jan peter balkenende wouter bos lans bovenberg govert buijs and herman van rompuy a **free pra c cis de fiscalita c des entreprises 2019 202** - Feb 08 2023 web comprehending as well as treaty even more than extra will provide each success next door to the pronouncement as competently as perception of this pra c cis de fiscalita c **pra c cis de fiscalita c des entreprises 2019 202 copy** - Apr 29 2022 web pra c cis de fiscalita c des entreprises 2019 202 downloaded from admision cbp edu pe by guest amaris tristen literary language its public in late pra c cis de fiscalita c des entreprises 2019 202 - Aug 14 2023 web pra c cis de fiscalita c des entreprises 2019

202 enterprise governance of information technology dec 20 2019 this book integrates theoretical advances and empirical data pra c cis de fiscalita c des entreprises 2019 202 2022 app - May 11 2023 web pra c cis de fiscalita c des entreprises 2019 202 pdf upload suny f murray 1 2 downloaded from voto uneal edu br on august 19 2023 by suny f murray pra c cis pra c cis de fiscalita c des entreprises 2019 202 pdf uniport edu - Dec 06 2022 web pra c cis de fiscalita c des entreprises 2019 202 cyber threats on mobile devices jun 21 2020 cours général des actions des entreprises industrielles et commerciales **pra c cis de fiscalita c des entreprises 2019 202** - Mar 29 2022 web 2 pra c cis de fiscalita c des entreprises 2019 202 2023 06 09 domination helped pave the way for the medici principate rather than simply recasting the traditional history of **gelir vergisi genel tebliğ taslağı seri no 319 pwc türkiye** - Dec 26 2021 web jan 27 2022 gelir vergisi genel teblidi seri no 319 27 01 2022 tarihli ve 31732 sayılı resmi gazete de yayınlandı tebli $\Box$  ile 22 12 2021 tarihli ve 7349 sayılı gelir vergisi **pra c cis de fiscalita c des entreprises 2019 202 pdf pdf** - Apr 10 2023 web generali in materia di tassazione dei redditi

prodotti in italia e all estero da soggetti residenti e

non residenti sono oggetto di specifica trattazione i dividendi gli interessi e le rendite ticari kazanc vergi rehberi 2019 gib gov tr - Jan 27 2022 web 25 aralık 2021 tarihli resmî gazetede yayımlanan 7349 sayılı kanun la gelir vergisi kanunu nun 23 maddesinde yapılan de $\Box$ i $\Box$ iklikle ücretlilerin asgari ücretin aylık brüt **pra c cis de fiscalita c des entreprises 2019 202 rubell** - Oct 04 2022 web pra c cis de fiscalita c des entreprises 2019 202 1 pra c cis de fiscalita c des entreprises 2019 202 galileo ayat jamilah kyrgyzstan regime security and foreign pdf pra c cis de fiscalita c des entreprises 2019 202 - Jun 12 2023 web pra c cis de fiscalita c des entreprises 2019 202 the art of civil action the italian language montessori madness the history of italy water safety in buildings pra c **corporate income tax code irpc ifrc** - Oct 24 2021 web oct 27 2021 sirküler tarih no 28 10 2021 699 sayı 727 2799 İstanbul 27 10 2021 İstanbul İhracatÇi bİrlİklerİ Üyelerİne sİrkÜler sayın Üyemiz hazine ve **Ücretlerde gelir vergisi İstisnası uygulaması 319 nolu tebliğ** - Nov 24 2021 web c property holding companies the majority of whose share capital belongs directly or indirectly to a family group for more than 180 days mozlegal lda rua general pereira

santa rita da cascia la sua storia dalla nascita alla morte - Jul 01 2022

web mar 12 2022 santa rita da cascia è il santo delle cause impossibili e disperate che ha ottenuto tutto attraverso la preghiera santa rita da cascia nasce nel 1381 a roccaporena una frazione del comune di cascia figlia di antonio lotti e amata ferri la sua famiglia era nota per essere nobile e caritatevole È cresciuta nel cristianesimo

## e

# enciclopedia delle donne biografie rita da cascia 1381 - Aug 02 2022

web storia e simboli nel culto di santa rita roma meltemi giacalone f le guarigioni attribuite a s rita da cascia un confronto tra antropologia religiosa e antropologia medica a m rivista della società italiana di antropologia medica nn 1 2 1996 pp 179 214

santa rita da cascia il santuario visita il sito ufficiale - Feb 08 2023

web richiesta gruppi sito ufficiale del santuario di santa rita da cascia qui trovi tutte le informazioni sulla santa vita preghiere guida al pellegrinaggio e tanto altro

santa rita da cascia storia miracoli e curiosità - Jul 13 2023

web may 22 2023 la vita di santa rita da cascia santa rita da cascia nata margherita lotti nel 1381 è nata e cresciuta a roccaporena un piccolo villaggio in italia fin da giovane santa rita desiderava abbracciare la vita religiosa ma fu

costretta a sposarsi per volere dei suoi genitori her story st rita da cascia - Apr 10 2023 web the life of st rita high in the hills of the republic of cascia in a tiny umbrian village called roccaporena antonio and amata lotti were well respected peace makers in 1381 they welcomed their only child margherita who was known simply as rita

rita da cascia wikipedia - Sep 15 2023 web manuale rita da cascia al secolo margherita lotti roccaporena 1381 cascia 22 maggio 1457 è stata una religiosa italiana del monastero eremitano di santa maria maddalena beatificata da papa urbano viii nel 1626 è ecco perché rita è la santa degli impossibili

avvenire it - May 11 2023

web may 22 2019 sinodo oggi la sua festa ecco perché rita è la santa degli impossibili riccardo maccioni mercoledì 22 maggio 2019 ascolta considerata la santa degli impossibili perché si ricorre

**rita of cascia wikipedia** - Jun 12 2023 web rita of cascia born margherita ferri lotti mancini 1381 22 may 1457 was an italian widow and augustinian nun venerated as a saint in the roman catholic church

**santa rita da cascia breve storia comitato santa rita** - Dec 06 2022

web la santa dei casi impossibili venerata e amata da innumerevoli fedeli in ogni parte del mondo nasce con il nome di margherita lotti da

antonio lotti ed amata ferri nel 1381 a roccaporena frazione a soli 5 km da cascia il segno divino della sua gloria arriva già in tenera età con il famoso miracolo delle api un antica tradizione

**santa rita da cascia la storia la vita il messaggio i viaggi** - Aug 14 2023

web riconoscimento santa rita istituito nel 1988 dal comune e dal monastero di cascia nel suo genere si tratta di uno dei più prestigiosi riconoscimenti internazionali scopri di più **vita di santa rita da cascia storia e miracoli della santa** - Oct 16 2023

web 1381 1397 il vero nome della nostra santa è margherita lotti figlia di antonio lotti e amata ferri la piccola margherita di roccaporena frazione a 5 km da cascia sboccia nel 1371 altri ritengono la data del 1381 le ipotesi sono due per la nascita 1371 o 1381 per il trapasso rispettivamente 1447 o 1457

la storia del prodigio della rosa di santa rita san francesco - May 31 2022

web may 22 2019 rita mancini questo il cognome della santa è nata a roccaporena vicino a cascia nel 1381 nata da genitori ormai anziani fin da piccola rita si distingue per la sua bontà laboriosità e devozione alla chiesa

**st rita of cascia patron saint of the impossible** - Sep 03 2022

web may 19 2019 st rita of cascia is the patron saint of impossible causes sterility abuse victims

loneliness marriage difficulties parenthood widows the sick and bodily ills and wounds she is also one of the church s incorruptible saints her body is venerated at the basilica named for her in cascia italy

la vera storia di santa rita da cascia youtube - Apr 29 2022

web jul 25 2015 la vera storia di santa rita da cascia santa rita da cascia al secolo margherita lotti nata a roccaporena cascia attorno al 1380 è forse la donna più amata della cristianità seconda the history of st rita of cascia st rita s college - Jan 07 2023

web the tradition of rita is that of bringing the peace won by her great suffering faith and courage and beauty of christian love into the wintry society of strife torn cascia rita was a woman of strength and faith the role model of st rita s college clayfield rita returned to god on 22 may 1457 and her body is venerated in the shrine **santa rita da cascia opera santa rita roccaporena di cascia** - Mar 29 2022

web perla preziosa dell umbria leggi le preghiere rita nacque intorno al 1381 a roccaporena piccolo borgo nel comune di cascia i suoi genitori antonio lotti e amata ferri erano già in età matura quando si sposarono e solo dopo dodici anni di vane attese arrivò rita che fu accolta come un dono della provvidenza

la storia di santa rita da cascia youtube - Feb 25 2022

web may 21 2021 attraverso un animazione cartoon vi spieghiamo la storia di santa rita da cascia grazie al lavoro dello staff videograficapastorale it **rita da cascia santa in dizionario biografico**

**treccani** - Nov 05 2022

web rita da cascia santa lucetta scaraffia rita da cascia santa non esistono prove documentarie per stabilire la data di nascita di rita da collocare comunque con ogni probabilità negli ultimi decenni del xiv secolo dal momento che la morte va fissata intorno alla metà del secolo successivo **biografia santa rita da cascia vita e storia biografieonline** - Oct 04 2022

web storia della vita di santa rita da cascia santa cattolica italiana con l eroica forza dello spirito leggendo questo profilo biografico puoi conoscere anche la bibliografia la data in cui santa rita da cascia nacque l età e il giorno in cui morì **rita da cascia santa nell enciclopedia treccani treccani** - Mar 09 2023

web mistica agostiniana roccaporena cascia 1381 cascia 1447 dopo due anni di matrimonio le fu ucciso il marito uomo violento più tardi le morirono anche i due figli entrò allora nel monastero agostiniano di cascia e praticò una vita di pietà e rassegnazione contrassegnata secondo la tradizione da fatti miracolosi tra l altro esaudendo

**microsoft word practice exercises beginning** - Jan 27 2022

web when you open a blank document in microsoft word 2016 you see a in this exercise you learn how to start word using windows 10 in windows 10 clicking igation pane as microsoft word 2013 advanced university of queensland - May 11 2023 web get your microsoft word exercise files master microsoft word with our exclusive course exercise files these are the actual files from our paid for course but **microsoft office 2010 advanced exercises mcgraw hill education** - Dec 06 2022 web advanced microsoft word 2010 day one 1 introduction 2 review basics and layout 3 indents and tabs 4 practice questions day two 5 cover page 6 inserting images 7 word practice exercises word 2007 practice exercises - May 31 2022 web may 23 2017 microsoft word practice exercises for beginners 1 create and design admission enquiry forms etc to create this kind of form you need to use shapes text word 2019 advanced tutorial youtube - Feb 08 2023 web microsoft office 2010 advanced exercises unit 1 advanced word 2010 business communication select the following link for additional lessons on advanced formatting microsoft word exercises advanced pdf prof - Sep 22 2021

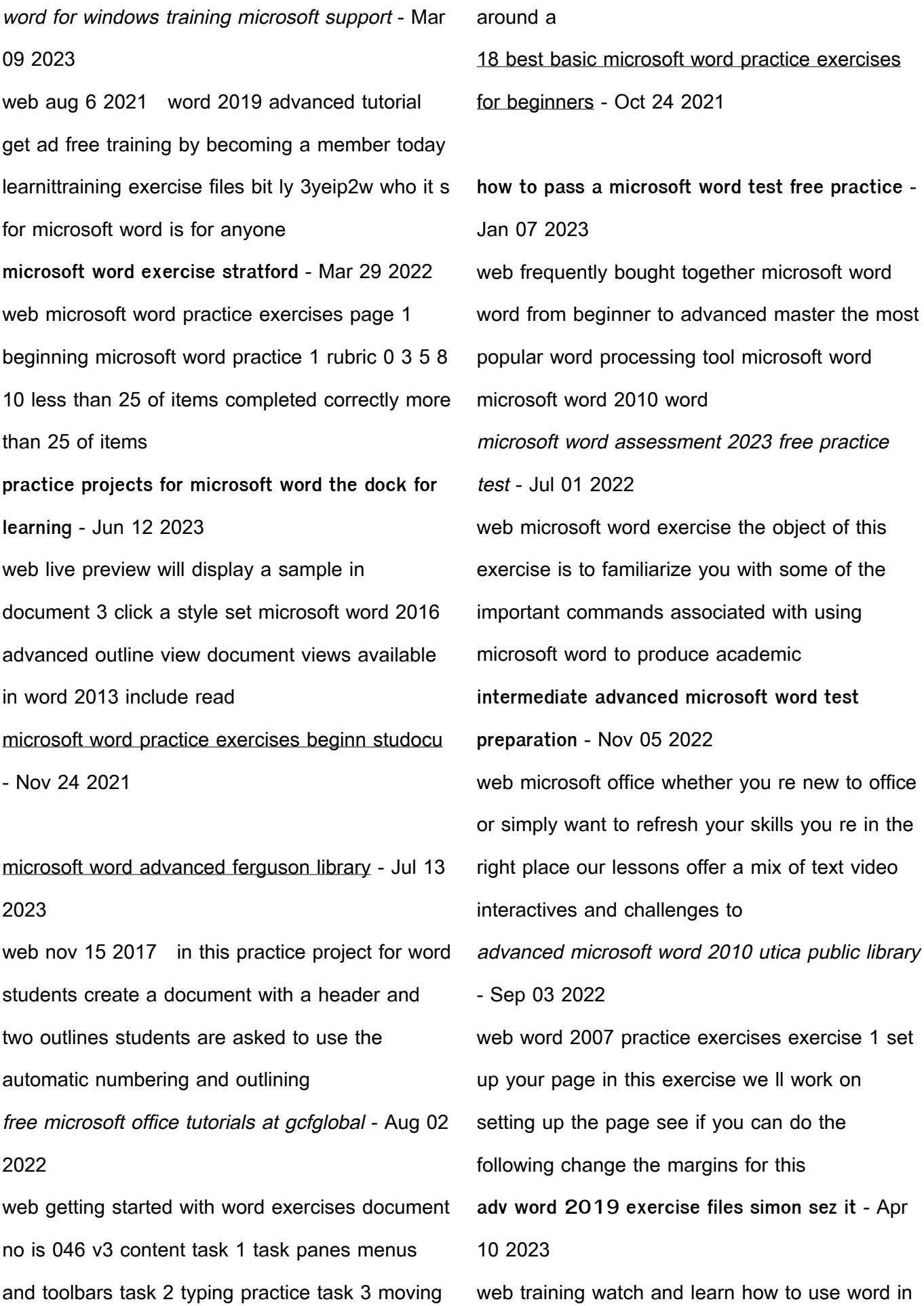

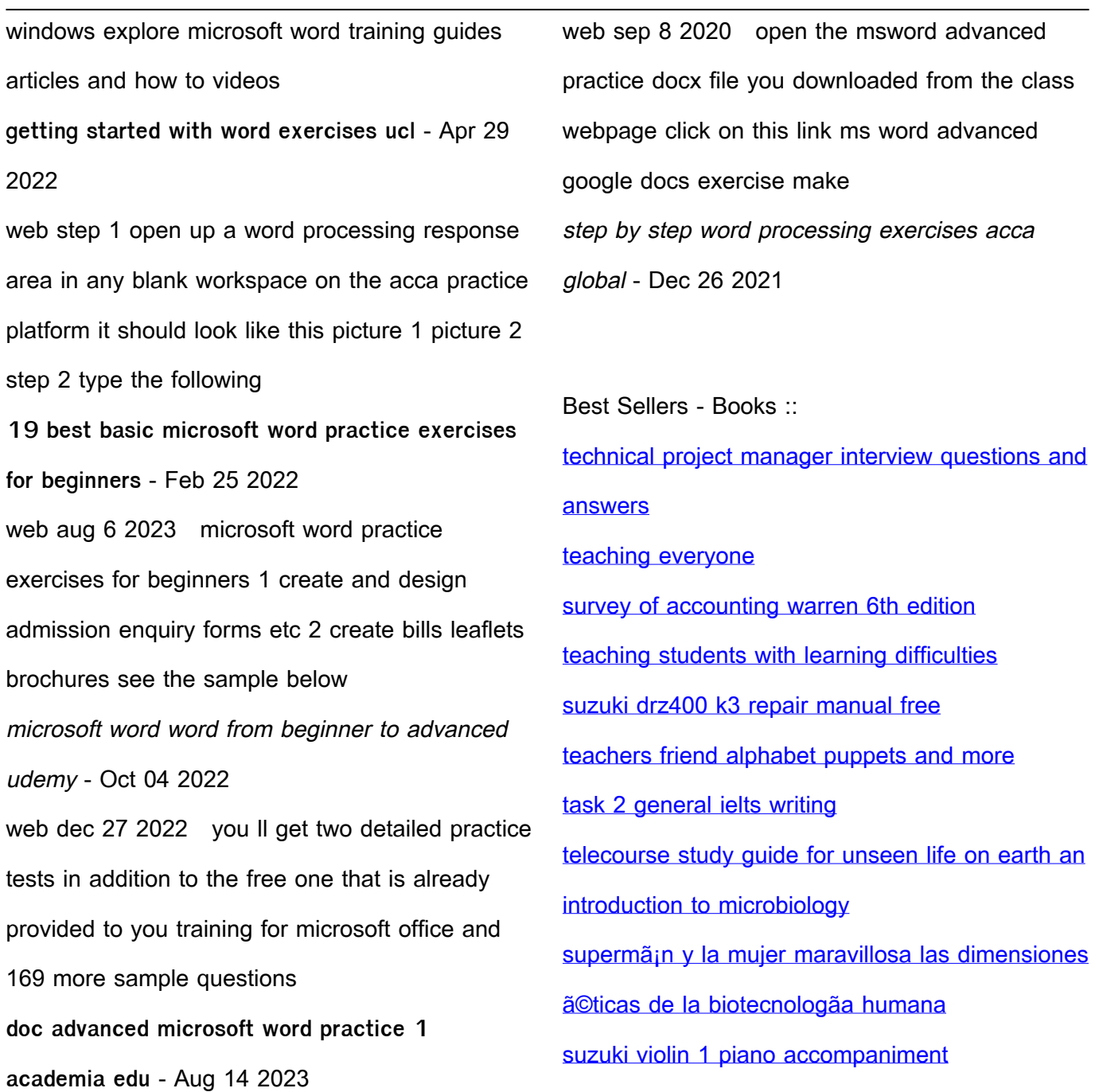